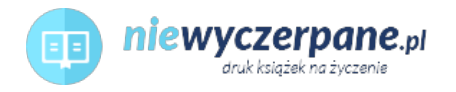

## [Microsoft Excel 2013: Budowanie modeli danych przy użyciu](https://niewyczerpane.pl/microsoft-excel-2013-budowanie-modeli-danych-przy-uzyciu-powerpivot.html) [PowerPivot](https://niewyczerpane.pl/microsoft-excel-2013-budowanie-modeli-danych-przy-uzyciu-powerpivot.html)

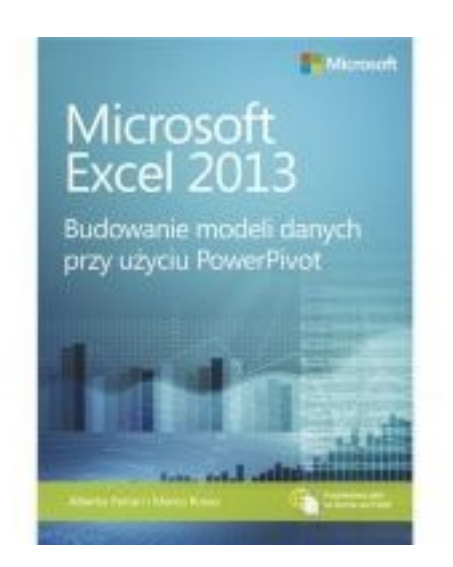

## Cena: 98,70 PLN

Opis słownikowy

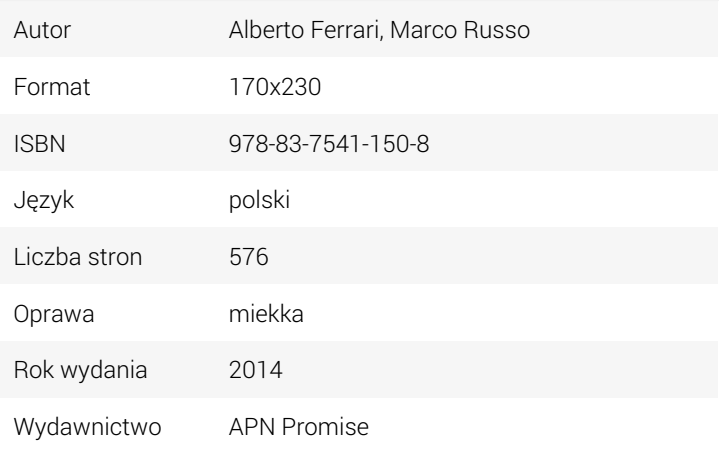

## Opis produktu

• Poznaj różnice pomiędzy wykorzystaniem PowerPivot dla samoobsługowych rozwiązań BI a stosowaniem SQL Server Analysis Services w rozwiązaniach korporacyjnych

- Rozszerz swoje umiejętności analizy danych, by móc tworzyć własne rozwiązania BI
- Szybko przetwarzaj wielkie zbiory danych, zawierające nawet miliony wierszy
- Wykonuj obliczenia od prostych po wyrafinowane i analizy "co by było, gdyby"
- Twórz złożone systemy raportowania z użyciem modeli danych i Data Analysis Expressions

• Bez wysiłku udostępniaj swoje wyniki w całej organizacji przy użyciu Microsoft SharePoint O autorach

Alberto Ferrari uzyskał certyfikat Microsoft SQL Server Analysis Services (SSAS) Maestro i jest konsultantem oraz wykładowcą specjalizującym się w tworzeniu rozwiązań Microsoft BI. Jest współautorem książek Microsoft PowerPivot for Excel 2010 oraz Expert Cube Development with Microsoft SQL Server 2008 Analysis Services and SQLBI Methodology, a także Microsoft SQL Server 2012 Analysis Services: Model tabelaryczny BISM.

Marco Russo jest konsultantem i mentorem w dziedzinie analizy biznesowej (BI). Jego podstawowa działalność jest związana z projektowaniem relacyjnych i wielowymiarowych hurtowni danych, lecz zajmuje się także pełnym cyklem życia rozwiązań BI. Jest m.in. współautorem książki Microsoft SQL Server 2012 Analysis Services: Model tabelaryczny BISM. Prócz publikacji związanych z BI jest też autorem książek na temat programowania .NET. Uzyskał certyfikat SSAS Maestro, a ponadto Microsoft Certified Trainer oraz kilka Microsoft Certified Professional.